# Alibaba Cloud Elastic Compute Service

**Product Introduction** 

Issue: 20190508

MORE THAN JUST CLOUD | **[-]** Alibaba Cloud

# <u>Legal disclaimer</u>

Alibaba Cloud reminds you to carefully read and fully understand the terms and conditions of this legal disclaimer before you read or use this document. If you have read or used this document, it shall be deemed as your total acceptance of this legal disclaimer.

- 1. You shall download and obtain this document from the Alibaba Cloud website or other Alibaba Cloud-authorized channels, and use this document for your own legal business activities only. The content of this document is considered confidential information of Alibaba Cloud. You shall strictly abide by the confidentiality obligations. No part of this document shall be disclosed or provided to any third party for use without the prior written consent of Alibaba Cloud.
- 2. No part of this document shall be excerpted, translated, reproduced, transmitted, or disseminated by any organization, company, or individual in any form or by any means without the prior written consent of Alibaba Cloud.
- 3. The content of this document may be changed due to product version upgrades , adjustments, or other reasons. Alibaba Cloud reserves the right to modify the content of this document without notice and the updated versions of this document will be occasionally released through Alibaba Cloud-authorized channels. You shall pay attention to the version changes of this document as they occur and download and obtain the most up-to-date version of this document from Alibaba Cloud-authorized channels.
- 4. This document serves only as a reference guide for your use of Alibaba Cloud products and services. Alibaba Cloud provides the document in the context that Alibaba Cloud products and services are provided on an "as is", "with all faults " and "as available" basis. Alibaba Cloud makes every effort to provide relevant operational guidance based on existing technologies. However, Alibaba Cloud hereby makes a clear statement that it in no way guarantees the accuracy, integrity , applicability, and reliability of the content of this document, either explicitly or implicitly. Alibaba Cloud shall not bear any liability for any errors or financial losses incurred by any organizations, companies, or individuals arising from their download, use, or trust in this document. Alibaba Cloud shall not, under any circumstances, bear responsibility for any indirect, consequential, exemplary, incidental, special, or punitive damages, including lost profits arising from the use

or trust in this document, even if Alibaba Cloud has been notified of the possibility of such a loss.

- 5. By law, all the content of the Alibaba Cloud website, including but not limited to works, products, images, archives, information, materials, website architecture, website graphic layout, and webpage design, are intellectual property of Alibaba Cloud and/or its affiliates. This intellectual property includes, but is not limited to, trademark rights, patent rights, copyrights, and trade secrets. No part of the Alibaba Cloud website, product programs, or content shall be used, modified , reproduced, publicly transmitted, changed, disseminated, distributed, or published without the prior written consent of Alibaba Cloud and/or its affiliates . The names owned by Alibaba Cloud shall not be used, published, or reproduced for marketing, advertising, promotion, or other purposes without the prior written consent of Alibaba Cloud. The names owned by Alibaba Cloud include, but are not limited to, "Alibaba Cloud", "Aliyun", "HiChina", and other brands of Alibaba Cloud and/or its affiliates, which appear separately or in combination, as well as the auxiliary signs and patterns of the preceding brands, or anything similar to the company names, trade names, trademarks, product or service names, domain names, patterns, logos, marks, signs, or special descriptions that third parties identify as Alibaba Cloud and/or its affiliates).
- 6. Please contact Alibaba Cloud directly if you discover any errors in this document.

# **Generic conventions**

### Table -1: Style conventions

| Style           | Description                                                                                                    | Example                                                                                                    |
|-----------------|----------------------------------------------------------------------------------------------------|----------------------------------------------------------------------------------------------------|
| •               | This warning information<br>indicates a situation that will<br>cause major system changes,<br>faults, physical injuries, and other<br>adverse results. | Danger:<br>Resetting will result in the loss of<br>user configuration data.                                       |
| A               | This warning information<br>indicates a situation that may<br>cause major system changes,<br>faults, physical injuries, and other<br>adverse results.  | Warning:<br>Restarting will cause business<br>interruption. About 10 minutes are<br>required to restore business. |
|                 | This indicates warning informatio<br>n, supplementary instructions,<br>and other content that the user<br>must understand.                             | • Notice:<br>Take the necessary precautions<br>to save exported data containing<br>sensitive information.         |
|                 | This indicates supplemental<br>instructions, best practices, tips,<br>and other content that is good to<br>know for the user.                          | Note:<br>You can use Ctrl + A to select all<br>files.                                                             |
| >               | Multi-level menu cascade.                                                                                                    | Settings > Network > Set network<br>type                                                                          |
| Bold            | It is used for buttons, menus<br>, page names, and other UI<br>elements.                                                                               | Click OK.                                                                                                    |
| Courier<br>font | It is used for commands.                                                                                                    | Run the cd / d C :/ windows<br>command to enter the Windows<br>system folder.                                     |
| Italics         | It is used for parameters and variables.                                                                                                    | bae log list<br>instanceid Instance_ID                                                                            |
| [] or [a b]     | It indicates that it is a optional<br>value, and only one item can be<br>selected.                                                                     | ipconfig [-all -t]                                                                                                |

| Style       | Description                                                                        | Example                          |
|-------------|------------------------------------------------------------------------------------|----------------------------------|
| {} or {a b} | It indicates that it is a required<br>value, and only one item can be<br>selected. | <pre>swich {stand   slave}</pre> |

# Contents

| Legal disclaimer            | I  |
|-----------------------------|----|
| Generic conventions         | I  |
| 1 What is ECS?              |    |
| 2 Benefits of ECS           | 5  |
| 3 Scenarios                 | 10 |
| 4 Regions and zones         |    |
| 5 Limits                    | 15 |
| 6 Instructions on using ECS |    |
|                             |    |

# 1 What is ECS?

This article gives a brief introduction to what ECS is, and the resources and services that it involves.

Elastic Compute Service (ECS) is a type of computing service that features elastic processing capabilities. ECS has a simpler and more efficient management mode than physical servers. You can create instances, change the OS, and add or release any number of ECS instances at any time to fit your business needs. An ECS instance is a virtual computing environment that includes CPU, memory, and other basic computing components. An instance is the core component of ECS and is the actual operating entity offered by Alibaba Cloud. Other resources, such as disks, images, and snapshots, can only be used in conjunction with an ECS instance.

The following figure illustrates the concept of an ECS instance. You can use the *ECS console* to configure the instance type, disks, OS, and other affiliated resources.

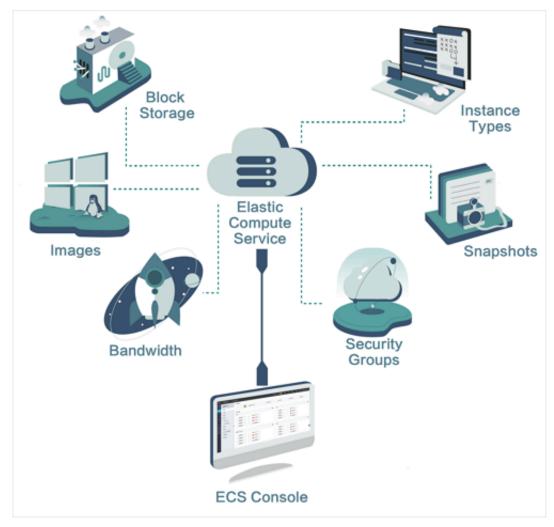

#### **Basic concepts**

It is helpful to understand the following concepts before you use ECS:

- *Region and zone*: A physical location where a data center is located.
- *ECS instance*: A virtual computing environment that includes the CPU, memory, OS, bandwidth, disks, and other basic computing components.
- Instance types: The specifications of an ECS instance, including the number of vCPU cores, memory, and networking performance. The instance type of an ECS instance determines its compute capability.
- *Images*: A running environment template for ECS instances. It generally includes an OS and preinstalled software.
- *Block storage*: Block level storage products for your ECS, including *#unique\_8* based on the distributed storage architecture and *local disks* located on the physical server that an ECS instance is hosted on.
- *Snapshots*: A copy of the data on an elastic block storage device as it was at a specific point in time.
- Network types:
  - Virtual Private Cloud (VPC): A private network established in Alibaba Cloud.
     VPCs are logically isolated from other virtual networks in Alibaba Cloud. For more information, see *What is VPC*.
  - Classic network: A network majorly deployed in the public infrastructure of Alibaba Cloud.
- Security groups: A logical group of instances that are in the same region and have the same security requirements and mutual trust. A security group works as a virtual firewall for the ECS instances inside it.

### Operations

Alibaba Cloud provides an intuitive operation interface for you to manage your ECS instances.

- You can log on to the ECS console to operate ECS instances. For more information, see *User Guide*.
- You can use API to manage your ECS instances. For more information, see *API References*.

- You can also use Alibaba Cloud CLI to call API to manage ECS instances. For more information, see *Alibaba Cloud Command Line Interface*.
- You can use the open source tool Terraform to provision and manage ECS resources. Terraform provides a simple mechanism for deploying and versioning configuration files to Alibaba Cloud and other supported clouds. For more information, see *What is Terraform*?.

### ECS pricing and billing

ECS supports both Subscription and Pay-As-You-Go billing methods. For more information, see *Billing methods*.

For pricing details, see the *Pricing* page.

### Learning path

You can use the *ECS Learning Path* as a mentor to learn ECS basics or add to your knowledge.

### **Related services**

The following services are frequently used together with ECS:

- *Alibaba Cloud Marketplace* is an online market. You can purchase software infrastructure, developer tools, and business software provided by third-party partners. If you have software you want to sell, you can become a marketplace service provider. For more information, see *Marketplace*.
- Auto Scaling enables you to dynamically scale your computing capacity up or down to meet the workload of your ECS instances according to scaling policies you specify. It also reduces the need of manual provision. For more information, see *What is Auto Scaling*.
- Container Service enables you to manage the life cycle of containerized applications by using Docker and Kubernetes. For more information, see *What is Container Service*.
- Server Load Balancer distributes the incoming traffic among multiple ECS instances according to the configured forwarding rules. For more information, see *What is Server Load Balancer*.
- CloudMonitor manages ECS instances, system disks, Internet bandwidth, and other resources. For more information, see *What is CloudMonitor*.

- Server Guard (Server Security) provides real-time awareness and defense against intrusion events, which safeguards the security of your ECS instances. For more information, see *What is Server Guard*.
- Anti-DDoS Basic prevents and mitigates DDoS attacks by routing traffic away from your infrastructure. Alibaba Cloud Anti-DDoS Pro safeguards your ECS instances under high volume DDoS attacks. For more information, see *What is Anti-DDoS Basic* and *What is Anti-DDoS Pro*.
- Alibaba Cloud SDK enables you to access Alibaba Cloud services and to manage your applications by using the programming language of your choice. For more information, see *Developer Resources*. You can use *OpenAPI Explorer* to debug ECS API and generate the SDK Demo.

# 2 Benefits of ECS

Compared with Internet Data Centers (IDCs) and server vendors, ECS has benefits in terms of availability, security, and elasticity.

### Availability

Alibaba Cloud adopts more stringent IDC standards, server access standards, and O &M standards to guarantee data reliability and high availability of cloud computing infrastructure and cloud servers.

In addition, each Alibaba Cloud region consists of multiple zones. For greater fault tolerance, you can build active/standby or active/active services in multiple zones . For a finance-oriented solution with three IDCs in two regions, you can build fault tolerant systems in multiple regions and zones. Those services include disaster tolerance and backup, which are supported by the mature solutions built by Alibaba Cloud.

Switching between services is smooth within the Alibaba Cloud framework. For more information, see *E-Commerce Solutions*. Alibaba Cloud industry solutions support a variety of services, such as finance, *E-commerce*, and video services.

Alibaba Cloud provides you with the following support services:

- Products and services for availability improvement, including cloud servers, Server Load Balancer, multi-backup databases, and Data Transmission Services ( DTS).
- Industry partners and ecosystem partners that help you build a more advanced and stable architecture and guarantee service continuity.
- Diverse training services that enable you to connect with high availability from the business end to the underlying basic service end.

### Security

For cloud computing users, security and stability are priorities. Alibaba Cloud has passed a host of international information security certifications, including ISO 27001 and MTCS, which demand strict confidentiality of user data and user information, as well as user privacy protection. We recommend that you use ECS in an *Alibaba Cloud Virtual Private Cloud (VPC)*.

· Alibaba Cloud VPC offers more business possibilities.

You only need to perform a simple configuration to connect your business environment to global IDCs, making your business more flexible, stable, and extensible.

· Alibaba Cloud VPC can connect to your IDC

through a leased line to build a hybrid cloud architecture. You can build a more flexible business with robust networking derived from Alibaba Cloud's various hybrid cloud solutions and network products. A superior business ecosystem is made possible with Alibaba Cloud's ecosystem.

· Alibaba Cloud VPC is more stable and secure.

Stable: After you build your business on VPC, you can update your network architecture and obtain new network functions on a daily basis as the network infrastructure evolves constantly, allowing your business to run steadily. You can divide, configure, and manage your network on VPC according to your needs.

Secure: VPC features traffic isolation and attack isolation to protect your services from attack traffic on the Internet. By building your business on VPC, the first line of defense is established.

VPC provides a stable, secure, fast-deliverable, self-managed, and controllable network environment. VPC hybrid cloud brings the technical advantages of cloud computing to traditional industries, in addition to industries and enterprises that are not engaged in cloud computing.

### Elasticity

Elasticity is a key benefit of cloud computing. Elasticity is a key benefit of cloud computing. By using Alibaba Cloud, you can have all the IT resources necessary to get an IT company of medium size provisioned within minutes. The available resources and capacities can meet the requirements of most companies, allowing their applications built on the cloud to handle a huge volume of transactions without problems.

- Elastic computing
  - Vertical scaling involves modifying the configurations of a server.

After you purchase ECS or storage capacity of Alibaba Cloud, you can configure your server with great flexibility based on your actual transaction volume, whereas it may be difficult to change configurations in the traditional IDC model. For more information about vertical scaling, see *Change configurations*.

Horizontal scaling

Horizontal scaling allows the re-division of resources between applications. For example, at peak hours for game or live video streaming apps, in the traditional IDC model, your hands may be tied if additional resources are required when you are already at full capacity. Cloud computing uses elasticity to provide additional resources to you over that period. When the period ends, you can release unnecessary resources to reduce your business costs. By using both horizontal scaling and auto-scaling that Alibaba Cloud provides, you can determine how and when you scale your resources or apply your scaling based on business loads. For more information about horizontal scaling, see *Auto Scaling*.

• Elastic storage

Alibaba Cloud provides elastic storage. In the traditional IDC model, if more storage space is required, you can only add servers, but the number of servers that you can add is limited. In the cloud computing model, however, the sky is the limit. Order as much storage space as you need to meet business demand. For more information about elastic storage, see *Resize a disk*.

• Elastic network

Alibaba Cloud features elastic network as well. When you purchase Alibaba Virtual Private Cloud (VPC), you can set network configurations to be the same as those of data centers. In addition, VPC has the following benefits: interconnection between data centers, separate secure domains in data centers, and flexible network configurations and planning within the VPC For more information about elastic networks, see *Virtual Private Cloud*.

Alibaba Cloud incorporates elasticity in computing, storage, network, and business architecture design. By using Alibaba Cloud, you can build your business portfolio in any way you want.

### Comparison between ECS and traditional IDCs

The table lists the benefits of ECS compared with traditional IDCs.

| Item                            | ECS                                                                                                    | Traditional IDCs                                                                                                    |
|---------------------------------|----------------------------------------------------------------------------------------------------|----------------------------------------------------------------------------------------------------|
| Equipment rooms                 | Provides independently<br>developed DC powered<br>servers with low PUE.                                          | Provides traditional AC<br>powered servers with high<br>PUE.                                                                    |
|                                 | Provides backbone<br>equipment rooms with<br>high outbound bandwidth<br>and dedicated bandwidth.                 | Provides equipment rooms<br>with various quality levels<br>and shared bandwidth<br>primarily, difficult for<br>users to choose. |
|                                 | Provides multiline<br>BGP equipment rooms<br>, enabling smooth<br>and balanced access<br>throughout the country. | Provides equipment rooms<br>with single or dual line<br>primarily.                                                              |
| Ease of operation               | Provides built-in<br>mainstream OSs, including<br>activated Windows OS.                                          | Purchases and installs OS manually.                                                                                             |
|                                 | Switches OS online.                                                                                              | Reinstalls OSs manually.                                                                                                    |
|                                 | Provides a Web-based<br>console for online<br>management.                                                        | Users must manage<br>and maintain network<br>manually.                                                                          |
|                                 | Provides mobile phone<br>verification for password<br>setting, increasing data<br>security.                      | Has difficulty in resetting<br>passwords, and exposes<br>high risk of password<br>cracking.                                     |
| Disaster recovery and<br>backup | Each data segment has<br>multiple copies. When one<br>copy is corrupted, the data<br>can be quickly restored.    | Users must build disaster<br>recovery environment<br>by themselves, and use<br>traditional storage devices.                     |
|                                 | Users can customize<br>automatic snapshot<br>policies to create<br>automatic snapshots for<br>data recovery.     | Users must restore all<br>corrupted data manually.                                                                              |
|                                 | Faults can be recovered fast and automatically.                                                                  | Faults cannot be recovered automatically.                                                                                       |
| Security and reliability        | Effectively prevents MAC spoofing and ARP attacks.                                                               | Fails to prevent MAC spoofing and ARP attacks.                                                                                  |

| Item                 | ECS                                                                                                    | Traditional IDCs                                                                                             |
|----------------------|----------------------------------------------------------------------------------------------------|----------------------------------------------------------------------------------------------------|
|                      | Effectively defends against<br>DDoS attacks by using<br>black holes and cleaning<br>traffic.                   | Needs additional costs for<br>devices for traffic cleaning<br>and black hole shielding<br>systems.           |
|                      | Provides additional<br>services, such as port<br>scanning, Trojan scanning<br>, and vulnerability<br>scanning. | Typically encountere<br>d problems such as<br>vulnerability, Trojan, and<br>port scanning.                   |
| Flexible scalability | Activates cloud servers<br>on demand and upgrades<br>configurations online.                                    | Needs a long time for<br>server delivery.                                                                    |
|                      | Adjusts outbound<br>bandwidth as required.                                                                     | One-off purchase of<br>outbound bandwidth,<br>unable to adjust.                                              |
|                      | Combines with Server<br>Load Balancer online<br>, enabling scaling up<br>applications quickly and<br>easily.   | Uses hardware-based<br>server load balancing,<br>which is expensive and<br>extremely difficult to set<br>up. |
| Cost effectiveness   | Low cost.                                                                                                    | High cost.                                                                                                   |
|                      | Small up front investment.                                                                                     | Large up front investment,<br>possible waste of resources                                                    |
|                      | Purchases on demand and<br>pay as you go, meeting<br>requirements for constant<br>business changes.            | Purchases up front to meet<br>configuration requiremen<br>ts for peak hours.                                 |

# **3** Scenarios

ECS is a highly flexible solution. It can be used independently as a simple web server, or used with other Alibaba Cloud products, such as Object Storage Service (OSS) and Content Delivery Network (CDN), to provide advanced solutions.

ECS can be used in the following applications.

Official corporate websites and simple web applications

During the initial stage, corporate websites have low traffic volumes and require only low-configuration ECS instances to run applications, databases, storage files, and other resources. As your business expands, you can upgrade the ECS configuration and increase the number of ECS instances at any time. You no longer need to worry about insufficient resources during peak traffic.

### Multimedia and large-traffic apps or websites

ECS can be used with OSS to store static images, videos, and downloaded packages, reducing storage fees. In addition, ECS can be used with CDN or Server Load Balancer to greatly reduce user access waiting time, reduce bandwidth fees, and improve availability.

### Databases

A high-configuration I/O-optimized ECS instance can be used with an SSD cloud disk to support high I/O concurrency with higher data reliability. Alternatively, multiple lower-configuration I/O-optimized ECS instances can be used with Server Load Balancer to deliver a highly available architecture.

### Apps or websites with large traffic fluctuations

Some applications may encounter large traffic fluctuations within a short period. When ECS is used with Auto Scaling, the number of ECS instances is automatically adjusted based on traffic. This feature allows you to meet resource requirements while maintaining a low cost. ECS can be used with Server Load Balancer to deliver a high availability architecture.

# 4 Regions and zones

This topic provides a complete list of Alibaba Cloud regions and zones.

Regions in Alibaba Cloud are independent. Zones in Alibaba Cloud are completely isolated. However, zones in the same region are connected through links with low latency. The following figure shows the relationship between regions and zones in Alibaba Cloud.

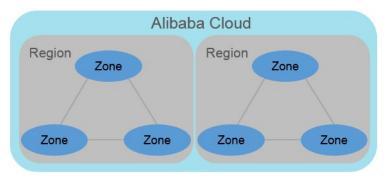

### Regions

Alibaba Cloud regions are physical locations (data centers) that spread all over the world to reduce the network latency. The region cannot be changed once a resource is created in it. The following table lists all Alibaba Cloud regions, corresponding cities, and Region IDs.

## Dive:

The available regions vary according to the product. To view the list of regions available for each product, see *Alibaba Cloud Global Infrastructure*.

| Region name   | City        | Region ID      | Number of zones |
|---------------|-------------|----------------|-----------------|
| China North 1 | Qingdao     | cn-qingdao     | 2               |
| China North 2 | Beijing     | cn-beijing     | 7               |
| China North 3 | Zhangjiakou | cn-zhangjiakou | 2               |
| China North 5 | Hohhot      | cn-huhehaote   | 2               |
| China East 1  | Hangzhou    | cn-hangzhou    | 8               |
| China East 2  | Shanghai    | cn-shanghai    | 6               |
| China South 1 | Shenzhen    | cn-shenzhen    | 5               |

· Regions in Mainland China

| Region name        | City           | Region ID      | Number of zones |
|--------------------|----------------|----------------|-----------------|
| Hong Kong          | Hong Kong      | cn-hongkong    | 2               |
| Asia Pacific SE 1  | Singapore      | ap-southeast-1 | 3               |
| Asia Pacific SE 2  | Sydney         | ap-southeast-2 | 2               |
| Asia Pacific SE 3  | Kuala Lumpur   | ap-southeast-3 | 2               |
| Asia Pacific SE 5  | Jakarta        | ap-southeast-5 | 2               |
| Asia Pacific SOU 1 | Mumbai         | ap-south-1     | 2               |
| Asia Pacific NE 1  | Токуо          | ap-northeast-1 | 2               |
| US West 1          | Silicon Valley | us-west-1      | 2               |
| US East 1          | Virginia       | us-east-1      | 2               |
| EU Central 1       | Frankfurt      | eu-central-1   | 2               |
| UK (London)        | London         | eu-west-1      | 2               |
| Middle East 1      | Dubai          | me-east-1      | 1               |

### · International regions

When choosing a region, consider the following factors:

• Geographic location

Choose a region based on the geographic locations of you and your target users.

- Regions in mainland China

In general, we recommend that you choose the data center closest to your target users so that they have fast access. Alibaba Cloud's data centers of the regions in mainland China are similar to each other in terms of infrastructure, BGP network quality, service quality, ECS operation and configuration. The regions offer BGP backbone network lines covering all provinces, autonomous regions, and municipalities to guarantee fast, stable access within mainland China.

- International regions

Alibaba Cloud's international regions are data centers outside mainland China . They offer access at international bandwidth, targeting areas outside mainland China. Users in mainland China that access services deployed in these regions may experience high latency. Therefore, we do not recommend deploying services in international regions if users from mainland China require access.

- If you have business operations in Hong Kong or Southeast Asia, choose the region Hong Kong, Asia Pacific SE 1, Asia Pacific SE 3, or Asia Pacific SE 5.
- If you have business operations in Japan and Korea, choose the Asia Pacific NE 1.
- If you have business operations in India, choose the region Asia Pacific SOU 1.
- If you have business operations in Australia, choose the region Asia Pacific SE
   2.
- If you have business operations in America, choose the region US East 1 or US West 1.
- If you have business operations in Continental Europe, choose the region EU Central 1.
- If you have business operations in the Middle East, choose the Eastern Middle East 1 region.
- · Intranet communication between Alibaba Cloud products across regions

Intranet communication between Alibaba Cloud products that are not in the same region is not supported, which means:

- ECS instances and other products, such as ApsaraDB for RDS and OSS instances , cannot communicate with one another over the intranet if they are in different regions.
- Server Load Balancer cannot be deployed for ECS instances in different regions.
- Resource pricing

The price of resources may vary according to the region. For details, see the *product pricing page*.

### • Business license filing

When you choose a region, consider the special requirements of some areas. If you have purchased an ECS instance in mainland China and used it for a web server, complete business license filing first.

To complete business license filing, pay attention to the following points:

- If your company is located in Beijing, choose the China North 2 region for the ECS instance you have purchased.
- If your company is located in Guangdong, choose the China South 1 region for the ECS instance you have purchased.

### Note:

The communications administrations in different provinces, autonomous regions, and municipalities have different approval requirements for business license filing. In case of any change, the information published on the business license filing website of your local administration prevails. For the different approval requirements, see *provincial communications administrations*.

### Zones

Zones are physical areas with independent power grids and networks within one region. The network latency for instances within the same zone is lower.

Intranet communication can take place between instances in different zones of the same region, and fault isolation can be achieved between zones. Whether or not instances can be deployed in the same zone depends on the requirements for disaster recovery and network latency.

- If your applications require high disaster recovery capabilities, we recommend that you deploy your instances in different zones of the same region.
- If your applications require low network latency between instances, we recommend that you create your instances in the same zone.

For more information about regions and zones, see the Alibaba Cloud Global Infrastructure

# 5 Limits

This topic describes the limits on ECS product features and service performance and provides the method to apply for a higher quota.

When you use ECS, the following limits apply:

- ECS does not support virtual application installation or revirtualization (such as installation of VMware Workstation). Currently, only *ECS Bare Metal Instance and Super Computing Clusters* support revirtualization.
- ECS does not support sound card applications.
- ECS does not support external hardware devices directly (such as dongles, USB drives, or external hard drives). Instead, it supports a software protection dongle or two-step verification with dynamic passwords.
- ECS does not support IP address translation services such as SNAT. Instead, it supports a VPN or proxy.
- ECS does not support multicast protocols. If multicasting services are required, we recommend that you use point-to-point unicast instead.
- Currently, Log Service does not support 32-bit Linux ECS instances. For information about regions that support Log Service, see *Service endpoint*. For information about operating systems that support Log Service, see *Overview*.

In addition to the preceding limits, the following table details further limits of ECS and states whether you can open a ticket to request changing the limits.

**ECS** instances

| Item                                                                   | Limit                                                                                                    | Can I open a ticket to change the limit? |
|------------------------------------------------------------------------|----------------------------------------------------------------------------------------------------|------------------------------------------|
| Permission to create<br>instances                                      | Complete real-name<br>registration before<br>creating ECS instances<br>in any mainland China<br>regions. | No                                       |
| Instance types for which<br>you can create Pay-As-You-<br>Go instances | Instance types with less<br>than 16 vCPUs                                                                | Yes                                      |

| Item                                                                              | Limit                                                                                                    | Can I open a ticket to change the limit? |
|-----------------------------------------------------------------------------------|----------------------------------------------------------------------------------------------------|------------------------------------------|
| Total vCPU quota of Pay-As<br>-You-Go instances in each<br>region for one account | 50 vCPUs<br>You can click Privileges &<br>Quota Management on the<br>Overview page of the ECS<br>console to view the quota.                                                                                                    | Yes                                      |
| Default quota of<br>preemptible instances<br>in each region for one<br>account    | Up to 50 vCPUs are allowed<br>after you open a ticket to<br>obtain the permission.<br>You can click Privileges &<br>Quota Management on the<br>Overview page of the ECS<br>console to view the quota.                                         | Yes                                      |
| Default quota of launch<br>templates in each region<br>for one account            | 30                                                                                                    | No                                       |
| Default quota of versions<br>of one launch template                               | 30                                                                                                    | No                                       |
| Switch from Pay-As-You-Go<br>to Subscription                                      | The following instance<br>types (families) are not<br>supported: t1, s1, s2, s3, c1<br>, c2, m1, m2, n1, n2, and e3                                                                                                    | No                                       |
| Switch from Subscription<br>to Pay-As-You-Go                                      | <ul> <li>Some accounts support<br/>this feature (based on<br/>your ECS usage).</li> <li>5,000 vCPUs × hours for<br/>each month.</li> <li>The maximum refund<br/>per month is limited,<br/>and is displayed on the<br/>switch page.</li> </ul> | No                                       |

### Block storage

| Item                                                                               | Limit                                                                                                    | Can I open a ticket to change the limit? |
|------------------------------------------------------------------------------------|----------------------------------------------------------------------------------------------------|------------------------------------------|
| Create Pay-As-You-Go<br>cloud disks                                                | Complete <i>real-name registrati</i><br>on before creating cloud<br>disks in any Mainland<br>China regions. | No                                       |
| Default quota of Pay-As-<br>You-Go cloud disks in all<br>regions for one account   | Number of Pay-As-You-Go<br>instances in all regions<br>under the user account ×<br>5                        | Yes                                      |
| Default quota of system<br>disks for one instance                                  | 1                                                                                                    | No                                       |
| Default quota of data disks<br>for one instance                                    | 16 (including cloud disks<br>and Shared Block Storage)                                                      | No                                       |
| Default quota of instances<br>to which one Shared Block<br>Storage can be attached | 8                                                                                                    | No                                       |
| Default quota of Shared<br>Block Storage in all regions<br>for one account         | 10                                                                                                    | Yes                                      |
| Capacity of one Basic<br>Cloud Disk                                                | 5 GiB–2,000 GiB                                                                                             | No                                       |
| Capacity of one SSD Cloud<br>Disk                                                  | 20 GiB-32,768 GiB                                                                                           | No                                       |
| Capacity of one Ultra<br>Cloud disk                                                | 20 GiB-32,768 GiB                                                                                           | No                                       |
| Capacity of one local SSD<br>disk                                                  | 5 GiB-800 GiB                                                                                               | No                                       |
| Capacity of local SSD disks for one instance                                       | 1,024 GiB                                                                                                   | No                                       |
| Capacity of one local<br>NVMe SSD disk                                             | 1,456 GiB                                                                                                   | No                                       |
| Capacity of local NVMe<br>SSD disks for one instance                               | 2,912 GiB                                                                                                   | No                                       |
| Capacity of one local SATA<br>HDD disk                                             | 5,500 GiB                                                                                                   | No                                       |

| Item                                                          | Limit                                                                                                    | Can I open a ticket to change the limit? |
|---------------------------------------------------------------|----------------------------------------------------------------------------------------------------|------------------------------------------|
| Capacity of local SATA<br>HDD disks for one instance          | 154,000 GiB                                                                                                    | No                                       |
| Capacity of one SSD Shared<br>Block Storage                   | 32,768 GiB                                                                                                    | No                                       |
| Capacity of SSD Shared<br>Block Storage for one<br>instance   | 128 TiB                                                                                                    | No                                       |
| Capacity of one Ultra<br>Shared Block Storage                 | 32,768 GiB                                                                                                    | No                                       |
| Capacity of Ultra Shared<br>Block Storage for one<br>instance | 128 TiB                                                                                                    | No                                       |
| Capacity of one ESSD disk                                     | 32,768 GiB                                                                                                    | No                                       |
| Capacity of one system<br>disk                                | <ul> <li>Windows: 40 GiB–500<br/>GiB</li> <li>Linux (excluding<br/>CoreOS) and FreeBSD:<br/>20 GiB–500 GiB</li> <li>CoreOS: 30 GiB–500 GiB</li> </ul>                                                                                           | No                                       |
| Capacity of one data disk                                     | <ul> <li>Basic Cloud Disk: 5 GiB–<br/>2,000 GiB</li> <li>SSD Cloud Disk/Ultra<br/>Cloud Disk/SSD Shared<br/>Block Storage/Ultra<br/>Shared Block Storage: 20<br/>GiB–32,768 GiB</li> <li>Local disk: dependent<br/>on specific disks</li> </ul> | No                                       |
| Attach a new local disk<br>to an instance with local<br>disks | This feature is not supported.                                                                                                    | No                                       |
| Change configuration of an instance with local disks          | Only bandwidth changes are allowed.                                                                                                    | No                                       |
| System disk mount points                                      | /dev/xvda                                                                                                    | No                                       |
| Data disk mount points                                        | /dev/xvd[b-z]                                                                                                    | No                                       |

### Note:

Block storage capacity is measured in binary units. 1 KiB is 1,024 bytes. 1 MiB is 1,024 KiB. 1 GiB is 1,024 MiB. 1 TiB is 1,024 GiB.

### Snapshots

| Item                                                                                              | Limit | Can I open a ticket to change the limit? |
|---------------------------------------------------------------------------------------------------|-------|------------------------------------------|
| The number of snapshots<br>that can be created for<br>each cloud disk and Shared<br>Block Storage | 64    | No                                       |

### Images

| Item                                                                 | Limit                                                                        | Can I open a ticket to change the limit? |
|----------------------------------------------------------------------|------------------------------------------------------------------------------|------------------------------------------|
| Quota of custom images in one region for one account                 | 100                                                                          | Yes                                      |
| Maximum number of users<br>with whom a single image<br>can be shared | 50                                                                           | Yes                                      |
| Usage of images on<br>instance types                                 | 32-bit images are not<br>supported on an instance<br>with 4 GiB or more RAM. | No                                       |

### Key pairs

| Item                                             | Limit                                                                               | Can I open a ticket to change the limit? |
|--------------------------------------------------|-------------------------------------------------------------------------------------|------------------------------------------|
| Quota of key pairs in one region for one account | 500                                                                                 | No                                       |
| Instance types supporting<br>key pairs           | All instance types except<br>non-I/O optimized<br>instance types in<br>Generation I | No                                       |
| Images supporting key pairs                      | Linux images only                                                                   | No                                       |

### Internet bandwidth

| Item                                                        | Limit                                                                                                    | Can I open a ticket to change the limit? |
|-------------------------------------------------------------|----------------------------------------------------------------------------------------------------|------------------------------------------|
| Maximum inbound<br>Internet bandwidth                       | 200 Mbit/s                                                                                                    | No                                       |
| Maximum outbound<br>Internet bandwidth                      | <ul> <li>Subscription instance:<br/>up to 200 Mbit/s</li> <li>Pay-As-You-Go instance<br/>: up to 100 Mbit/s</li> </ul>        | No                                       |
| Change the assigned<br>Internet address for one<br>instance | The instance has existed<br>for less than six hours. You<br>can change the Internet<br>address of an instance<br>three times. | No                                       |

### Security groups

| Item                                                                                                    | Limit                                                                                                    | Can I open a ticket to change the limit? |
|----------------------------------------------------------------------------------------------------|----------------------------------------------------------------------------------------------------|------------------------------------------|
| Quota of security groups in<br>one region for an account                                                 | 100<br>You can click Privileges &<br>Quota Management on the<br>Overview page of the ECS<br>console to view the quota.                                                                                                    | Yes                                      |
| Quota of instances/IP<br>addresses for one security<br>group                                             | <ul> <li>Security groups for<br/>classic network<br/>instances: 1,000 classic<br/>network instances</li> <li>Security groups for VPC<br/>instances: 2,000 private<br/>IP addresses (shared by<br/>primary and secondary<br/>network cards)</li> </ul> | No                                       |
| Quota of security groups<br>to which each Elastic<br>Network Interface (ENI)<br>belongs for one instance | 500                                                                                                    | No                                       |

| Item                                                                                                    | Limit                                                                                                    | Can I open a ticket to change the limit?                                                                          |
|----------------------------------------------------------------------------------------------------|----------------------------------------------------------------------------------------------------|----------------------------------------------------------------------------------------------------|
| Quota of security groups<br>to which each Elastic<br>Network Interface (ENI)<br>belongs for one instance | 5                                                                                                    | Open a ticket to raise the<br>upper limit to 10 or 16                                                             |
| Quota of rules for one<br>security group                                                                 | 100                                                                                                    | No It decreases as the<br>security group quota<br>increases. For detailed<br>restrictions, see Security<br>groups |
| Port                                                                                                    | For the outbound Internet<br>traffic, the default STMP<br>port is 25, which is<br>disabled by default and<br>cannot be enabled through<br>security group rules. | Open a ticket to enable it.<br>For more information, see<br><i>Request for enabling TCP port</i><br>25            |

### Deployment sets

| Item                                                                   | Limit                                                                                                    | Can I open a ticket to change the limit? |
|------------------------------------------------------------------------|----------------------------------------------------------------------------------------------------|------------------------------------------|
| Quota of deployment<br>sets in one region for an<br>account            | 2                                                                                                    | No                                       |
| The number of instances<br>that can be included in a<br>deployment set | Seven instances are<br>allowed in one zone. The<br>number of instances<br>allowed in one region<br>equals the number of<br>zones × 7. | No                                       |
| Instance types that can be<br>created in a deployment<br>set           | c5, g5, hfc5, hfg5, r5, se1ne<br>, sn1ne, and sn2ne                                                                                   | No                                       |

### **Cloud assistants**

| Item                                                                        | Limit | Can I open a ticket<br>to change the limit? |
|-----------------------------------------------------------------------------|-------|---------------------------------------------|
| Quota of cloud assistant<br>scripts in one region for one<br>account        | 100   | Yes                                         |
| Quota to invoke cloud<br>assistant scripts in one region<br>for one account | 500   | Yes                                         |

### ENIs

| Item                                           | Limit                                                                                                    | Can I open a ticket to change the limit? |
|------------------------------------------------|----------------------------------------------------------------------------------------------------|------------------------------------------|
| Quota of ENIs in one<br>region for one account | 100<br>You can click Privileges &<br>Quota Management on the<br>Overview page of the ECS<br>console to view the quota. | Yes                                      |

### Tags

| Item                                               | Limit | Can I open a ticket to change the limit? |
|----------------------------------------------------|-------|------------------------------------------|
| Quota of tags that can be<br>bound to one instance | 20    | No                                       |

### API

| Item                          | Limit                | Can I open a ticket to change the limit? |
|-------------------------------|----------------------|------------------------------------------|
| Quota of CreateInstance calls | 200 times per minute | Yes                                      |

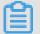

### Note:

For the limits of VPC products, see *Limits*.

# 6 Instructions on using ECS

This article describes usage restrictions and recommendations of an ECS instance.

### **General instructions**

Restrictions

- You are prohibited from using your instances for flow-through services. Any violations will lead to punishments including shutdown and lockout of instances, and termination of services.
- You are prohibited from using instances for click farming, advertising, or fraudulent transactions.
- Do not enable SELinux.
- · Do not uninstall relevant hardware drivers.
- · Do not arbitrarily modify the MAC address of the network adapter.

### Recommendations

- For an instance with more than 4 GiB RAM, we recommend that you use a 64-bit operating system as a 32-bit operating system only supports up to 4 GiB RAM.
   Currently, the following 64-bit operating systems are supported (please refer to the instance purchase page for the latest details):
  - Aliyun Linux 64-bit
  - CoreOS 64-bit
  - CentOS 64-bit
  - Debian 64-bit
  - FreeBSD 64-bit
  - OpenSUSE 64-bit
  - SUSE Linux 64-bit
  - Ubuntu 64-bit
  - Windows 64-bit
- Windows 32-bit supports vCPUs with up to 4 cores.
- A minimum of 2 GiB RAM is required for building a website or deploying a Web environment on a Windows instance.
- An instance type with 1 vCPU core and 1 GiB RAM cannot be used for MySQL service.

- To guarantee service continuity and avoid service downtime, we recommend that you enable auto-start upon instance boot for relevant software. In the case of databases that are connected to service applications, auto-reconnect should be enabled for them.
- For I/O-optimized instances, do not disable the aliyun-service process.
- For Windows users, exercise caution when using the administrator or other accounts to perform actions involving capacity expansion, spanned volume , registry, system update, and other related actions, in order to avoid data corruption due to misoperations.
- For Linux users, exercise caution when using the root or other accounts to perform actions involving fio, mkfs, fsck, capacity expansion, and other related actions, in order to avoid data corruption due to misoperations.
- We do not recommend that you upgrade the kernel and the operating system. If you need to upgrade the kernel, see *How to avoid Linux instance startup failure after kernel upgrade*.

### Windows instructions

- Do not kill the built-in shutdownmon.exe process. Otherwise, the server may take a longer time to restart.
- · Do not rename, delete, or disable the administrator account.
- We do not recommend that you use the virtual memory if Basic Cloud Disks are used. For Ultra Cloud Disks or SSD Cloud Disks, you can use the virtual memory as needed.

### Linux instructions

- Do not modify the contents of the default /etc/issue file on Linux instances .
   Otherwise, if you create a custom image of the instance and then use it to create a new instance, the new instance cannot start properly because the operating system edition cannot be recognized.
- Do no arbitrarily modify permissions of the directories in the root partition, especially / etc , / sbin , / bin , / boot , / dev , / usr , and / lib . Improper modification of permissions may cause errors.
- Do not rename, delete, or disable the Linux root account.
- · Do not compile or perform any arbitrary operations on the Linux kernel.

- We recommend you do not use the swap partition if Basic Cloud Disks are used. For Ultra Cloud Disks or SSD Cloud Disks, you can use the swap partition as needed.
- Do not enable the NetWorkManager service. This service conflicts with the internal network service of the system which can result in network errors.

For more information, see *Limits*.